## **St. Mary's School, Dwarka Holiday Homework Class VI**

### **Subject: English**

#### **I. Read the following passage carefully:**

#### **Communication**

Many animals are able to communicate with each other very well, but none of them can talk as we do. That is, no animals use words, birds cry out and make sounds that other birds understand. Smells, movements, and sounds are used for communication by animals, through which they express joy, anger or fear. Human speech is a very complicated process, which no animal can perform. One reason is that in a very special way we use a whole series of organs to produce the sounds we want to make when we utter words. The way our vocal cords are made to vibrate, the way the throat, mouth and nasal cavities are adjusted, the way the lips, teeth, lower jaw, tongue, and palate are moved-just to make vowel and consonant sounds, is something animals cannot do.

They cannot produce a whole series of words to make a sentence. And there is another, a perhaps more important reason why animals cannot talk. Words are only labels for objects, actions, feelings expressions and ideas. For example, the word 'bird' is a label for a living, flying object. Other words describe its colour, shape, flying and singing. Still, other words would be used to emphasize what the speaker thinks or feels about the bird or its actions.

For human beings, therefore, the use of words means the uše of labels or symbols and then organising them in a certain way to communicate something. This requires a degree of intelligence and logical thinking that no animals have. So, the animals cannot talk the way people do.

# **On the basis of your reading of the passage, answer the questions given below (1x4=4)** Q1 How do birds communicate? Q2 Why human speech is considered a complicated process? Q3 What is required while using words for communication? Q4 Why the animals cannot talk like humans? O5 Find a word from the passage that means the same as the following  $(1/2 \times 2=1)$

- i) Tangled
- ii) Highlight

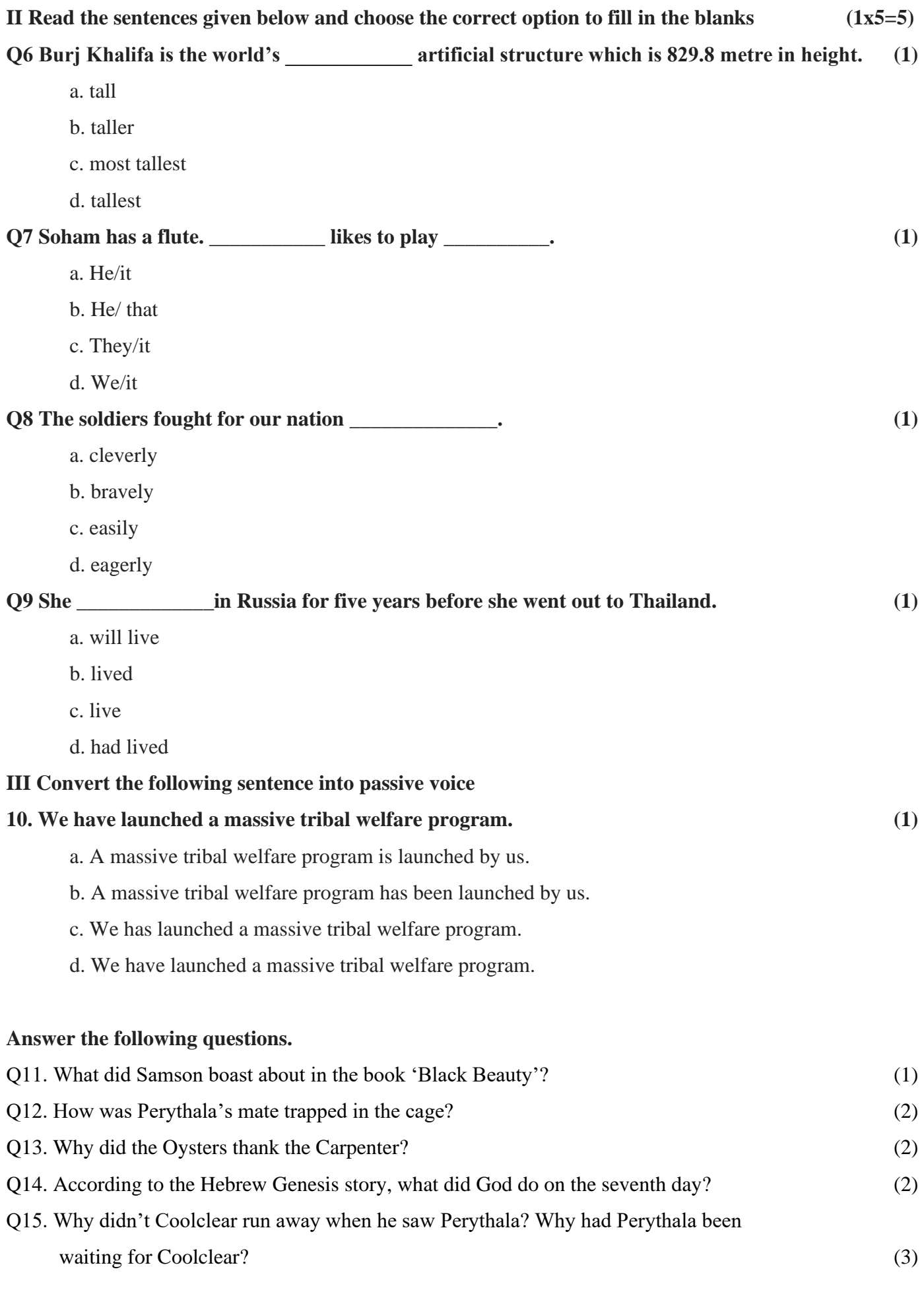

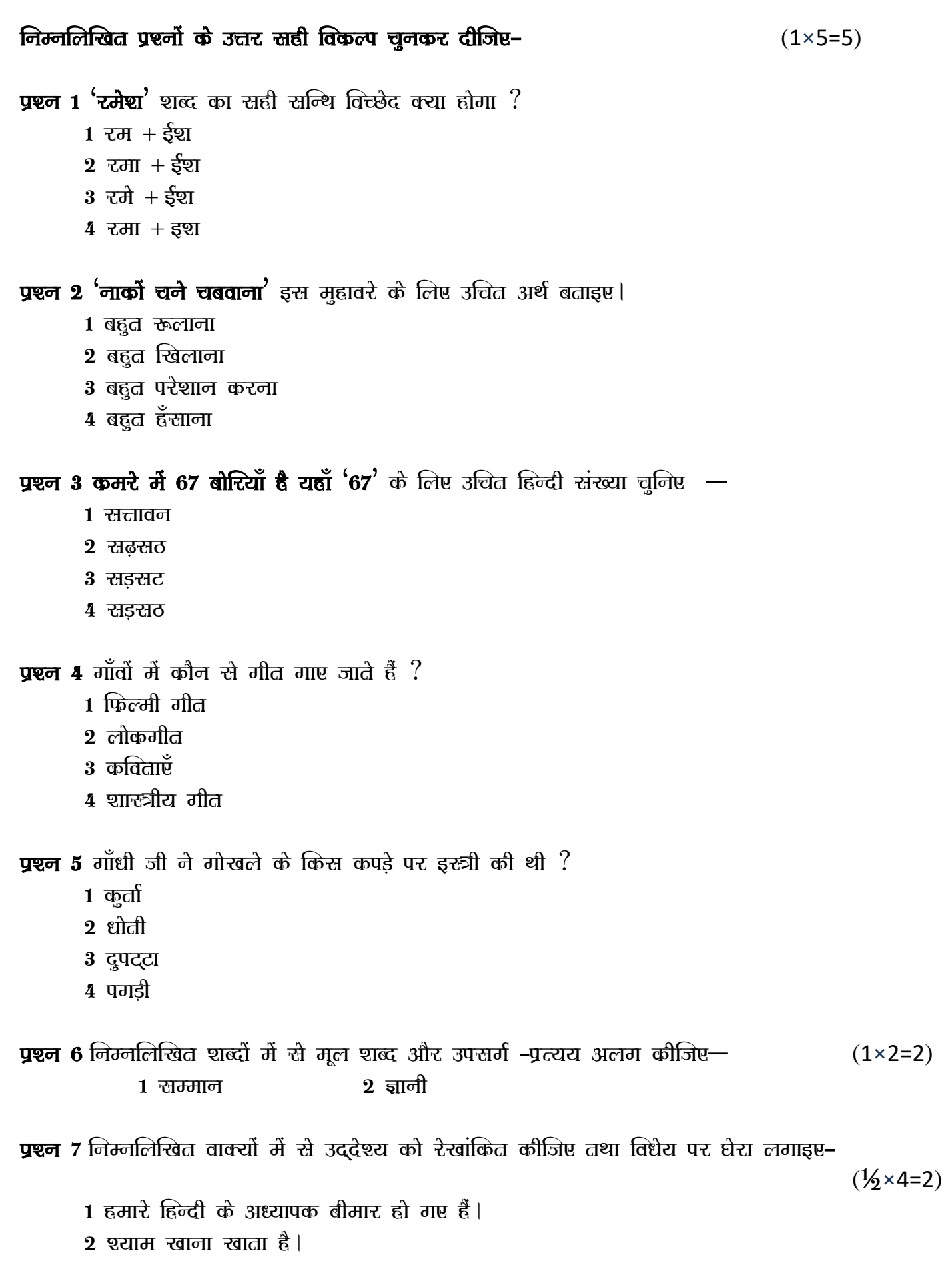

**प्रश्न 8** निम्नलिखित संख्याओं को शब्दों में लिखिए—  $(1/2\times4=2)$ 55 77 88 94

 $\overline{\mathbf{y}}$ श्चल 9 निम्नलिखित वाक्यों में क्रिया–विशेषण शब्द छाँटकर उनके भेद लिखिए—  $(1/2\times4=2)$ 1 पानी तेजी से बरस रहा था। 2 अपना कार्य शीघ्रता से पूरा करो |

पश्चन 10 छात्रों के घमंड को तोडने के लिए गाँधी जी ने उन्हें क्या काम सौंपा ? वे इस कार्य के द्वारा क्या शिक्षा देना चाहते थे ?  $(1\times3=3)$ **प्रश्न 11** लोकगीतों की क्या विशेषताएँ होती हैं ? पाठ के आधार पर स्पष्ट कीजिए | (1×3=3) प्रश्चन 12 राम ने अंगद को लंका क्यों भेजा? पृष्टन 13 परीक्षा में अनृत्तीर्ण रहने वाले मित्र को सांत्वना देते हुए पत्र लिखिए | (1×3=3) प्रश्चन 14 'अपना मोबाइल बेचने के लिए' एक विज्ञापन तैयार कीजिए— $(1\times3=3)$ yश्न 15 'क्रिसमस कार्यकम देखकर आते हुए' दो मित्रों के बीच हुए संवाद को 70 से 80 शब्दों में लिखिए |  $(1 \times 3 = 3)$ 

#### **Subject:Sanskrit**

 $i$ निम्नलिखित प्रश्नों के उत्तर सही विकल्प चुनकर दीजिएः <u>बालिक:  $(1 \times 5 = 5)$ </u>

प्रश्न 1 'आवाम्' शब्द का क्या अर्थ है?

- $1$  हम दोनों।
- $2$  तम दोनों |
- $3 \overrightarrow{a}$  दोनों ।
- 4 ये दोनों ।

 $\mu$ श्चन 2 'सः पठति' वाक्य का बहुवचन रूप क्या होगा?

- 1 सा पठति।
- $2 \overline{d}$  पठत $\overline{c}$  |
- $3 \overline{a}$  पठन्ति ।
- $4$  तौ पठत $\epsilon$ ।

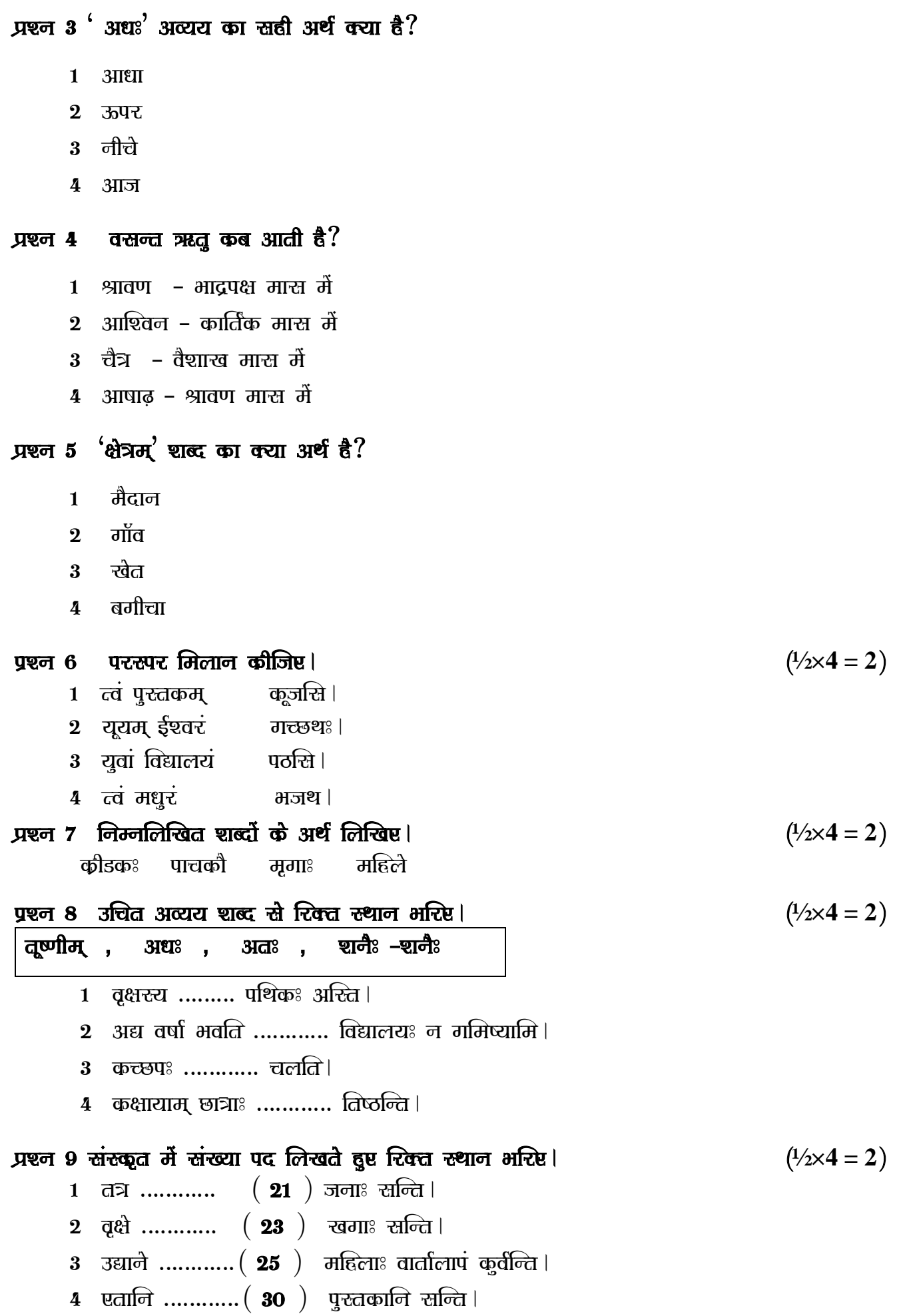

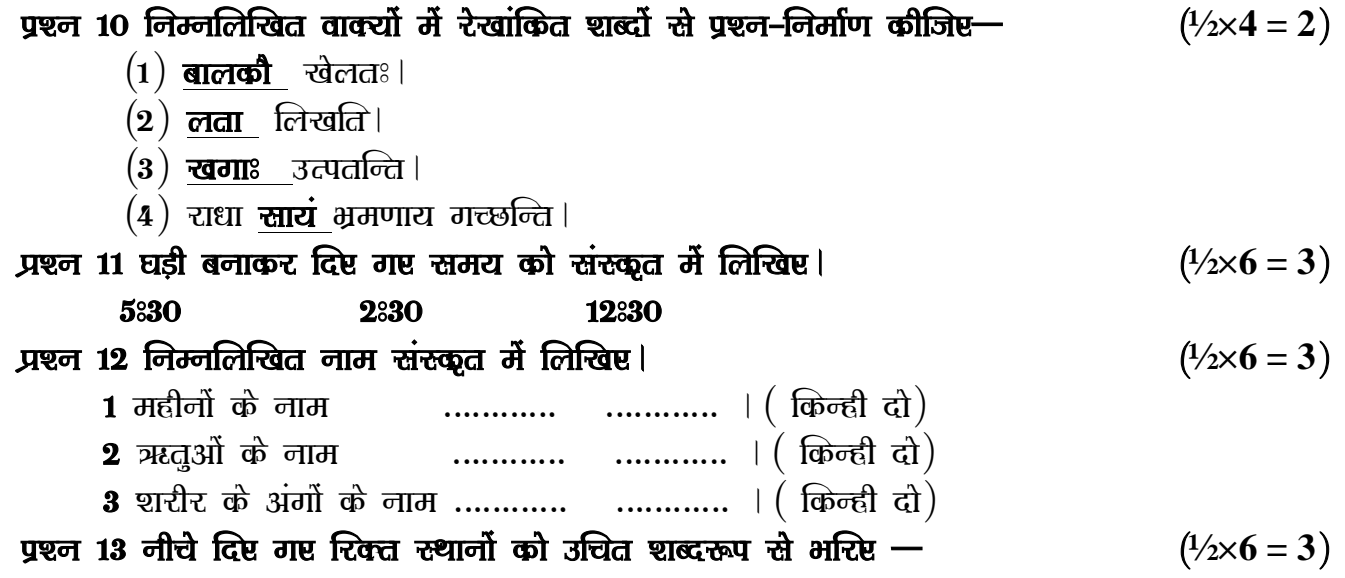

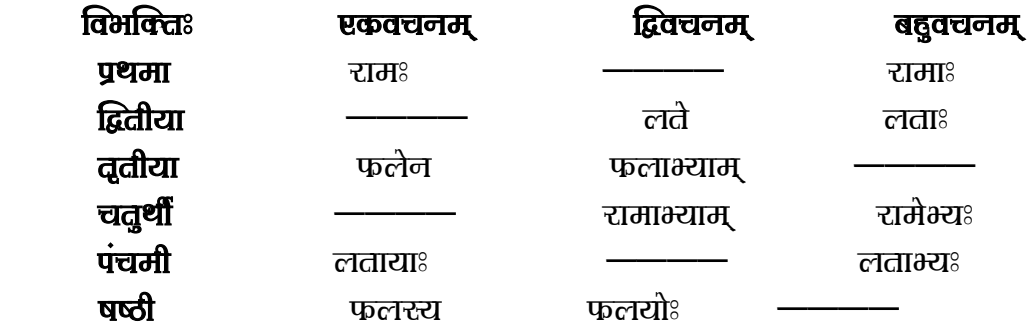

प्रश्चन 14 नीचे दिए गए रिक्त रूथानों को उचित धातुरूप से भरिए —  $(1/2\times 6 = 3)^{-1}$ 

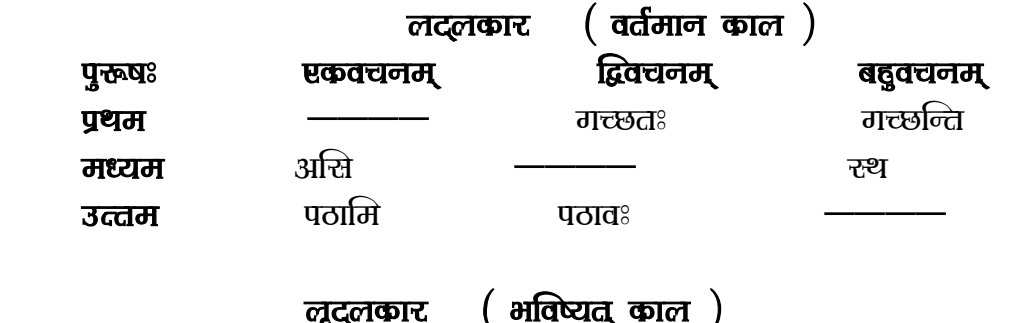

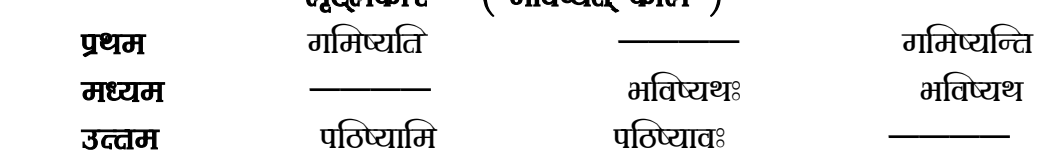

yश्न 15 चित्र को देखकर दिए गए शब्दों की सहायता से रिक्त स्थानों को पूरा कीजिए–

$$
(1/2\times 6=3)
$$

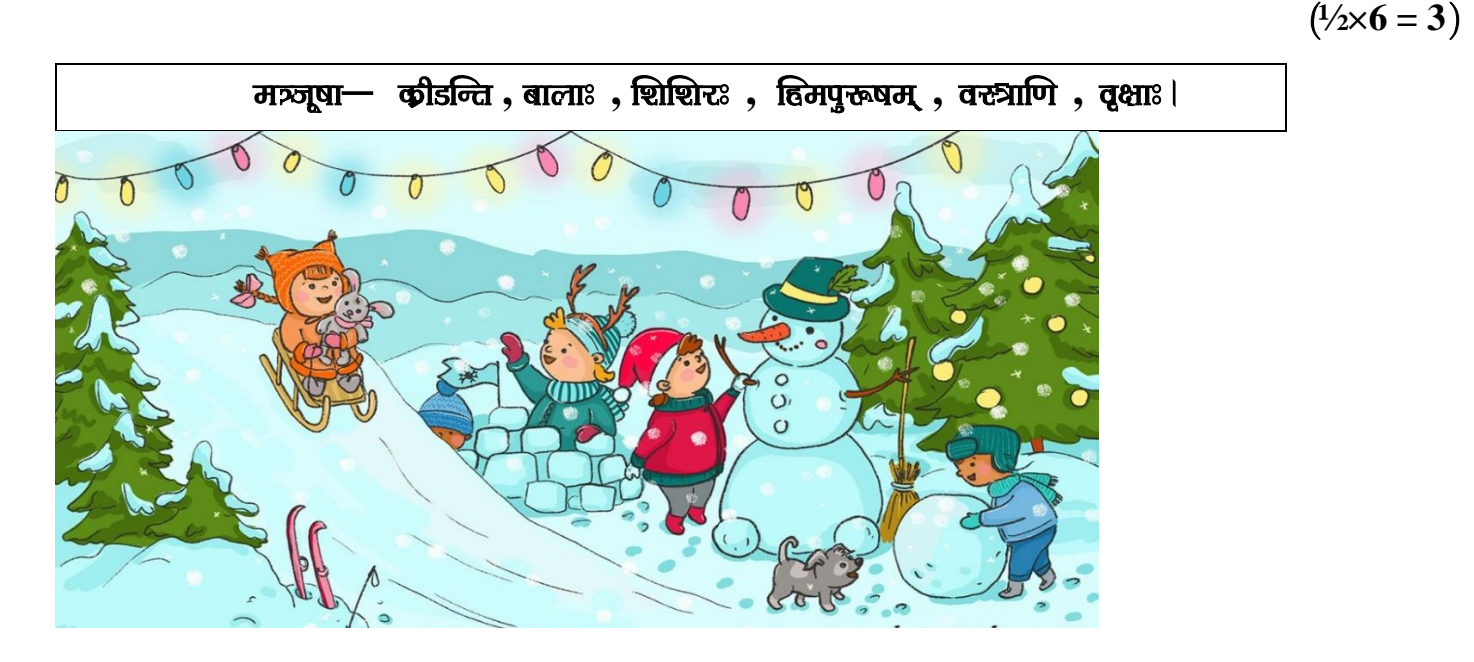

- 1 अस्मिन् चित्रै ………… ऋतुः अस्ति ।
- 2 बालाः हिमखण्डैः ………… ।
- 3 सर्वे उष्णानि ………… धारयन्ति ।
- 4 एका बालिका ………… रचयति ।
- 5 अत्र हरिताः ………… सन्ति ।
- 6 चन्वार: ………… सन्ति ।

# **Subject – Mathematics**

#### **Instructions:**

- 1.) Q. No 1-4 are multiple choice questions carrying 1 mark each.
- 2.) Q. No 5 and 6 are case study-based questions, each carrying 4 marks each.
- 3.) Q. No 7-10 are of 2 marks each.
- 4.) Q. No 11-13 are of 3 marks each.
- 5.) Q. No 14 and 15 are of 4 marks each.

Q 1.) When the difference of 3 tenths and 7 tenths is added to their sum, the result is : (1)

- (a) 2.4 (b) 1.41 (c) 1.4 (d) 1.04
- Q 2.) The cost of fencing a rectangular field 34m long and 18m wide at Rs 2.25 per meter is : (1)
	- (a) Rs 243 (b) Rs 234 (c) Rs 240 (d) Rs 334

Q 3.) How many diagonals are there in a pentagon? (1)

(a) 2 (b) 3 (c) 4 (d) 5

Q 4.) If side of a square is doubled, then the new perimeter is times the original perimeter (1)

(a) 2 (b)  $1/4$  (c) 9 (d) 4

Q 5.) On the occasion of Republic Day, a school organized a poster making competition for the students of Class VI. The topic was "National Integration". Each child was given a square sheet of side 60 cm. They had to make a border of width 2 cm using the coloured tape and the remaining portion had to be divided into four equal portions to show main teachings of different religions. (4)

- (a) Find the length of the coloured tape needed for the border.
- (b) What will be the side of the square into which the sheet has been divided?
- (c) What is the area of the square sheet?

Q 6.) Make 2 concentric circles of radius 4cm and 6cm. Also mark the following points for the smaller circle – chord, segment, centre, radius, diameter, sector, 2 exterior and 2 interior points. (4)

Q 7.) Find the breadth of a rectangle of area 9. 6sq.m and length 4m. (2)

Q 8.) Write the following decimal numbers as fractions in their lowest terms: (2) (a) 24.075 (b) 13.125

Q 9.) When 1.2, 2.34 and 3.456 are added and the sum is rounded to the nearest tenths, what is the result?

(2)

Q 10.) In the given figure, name the following (2)

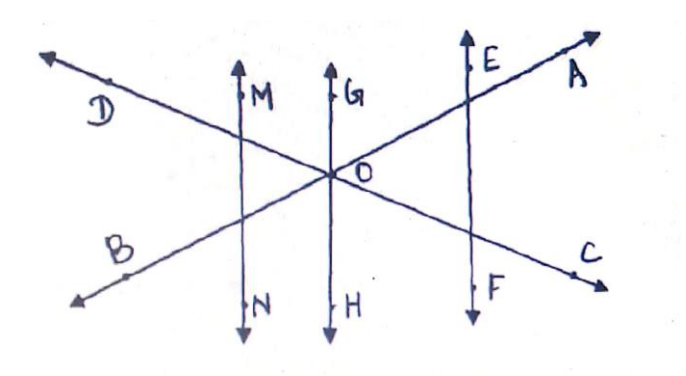

- (a) Any two pairs of intersecting lines
- (b) Any 4-line segments
- (c) Line on which D lies
- (d) Two non-intersecting line segments

Q 11.) The length and breadth of a playground are 65m 20cm and 34m 80cm respectively. Find the cost of fencing it at  $\bar{x}$  1.50 per metre. (3) Q 12.) Rakesh purchased a box of 16 Kg of apples. If 1 Kg 789 g of apples were found spoilt and 10 Kg 56g were consumed, how many apples (in Kg) were left?  $(3)$ 

Q13.) Anil runs around a square field of side 60m four times. What distance does he cover? Rajesh runs twice a rectangular field with length 180m and breadth 110m. What distance does he cover? Who covers more distance and by how much?  $(3)$ 

Q14.) In the given figure, name the following (4)

- (a) 4-line segments
- (b) 4 vertices
- (c) All the diagonals
- (d) 4 pair of adjacent sides
- (e) 4 pair of adjacent angles

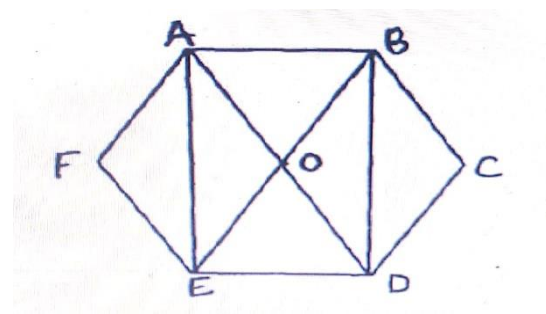

Q 15.) Compare the following decimal numbers : (4)

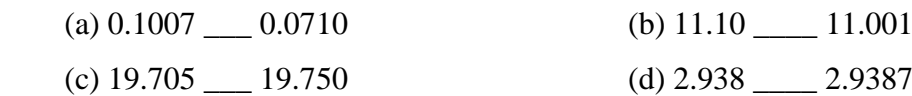

#### **Subject: Science**

#### **Objectives**: **Revision of the concepts.**

\*Attempt the questions keeping in mind the weightage of each question.

- Answer 2-mark question in 10-30 words.
- Answer 3-mark question in 30-50 words.

\*Attempt the worksheet in the Science notebook. Scan the work and mail the pdf.

Q1. Which one of the following is an example of an irreversible change? (1)

- i) Opening of a door
- ii) Melting of chocolate
- iii) Folding of a bedsheet
- iv) Blooming of flowers

Q2. While playing football, Kartik got hurt in his leg. He was immediately taken to the doctor. Which of the following image would show the fracture in his leg bone clearly? (1)

i) ECG scan

- ii) X- ray image
- iii) Ultra sound image
- iv) CT scan image

Q3. Myra went for a morning walk in her garden. She was observing things around her and made a list of biotic components around her. Which set represents the correct examples. (1)

- i) birds, butterflies, grass, flowers
- ii) rocks, soil, water, sunlight
- iii) sand, turtle, crab, rocks
- iv) Aquatic plant, fish, frog, water

Q4. Anya moves on a straight road from point A to point C. She takes 5 min to cover distance AB and 10 min to cover the rest of the distance BC. She then, turns back and takes 10 min to cover the distance CB and 5 min to cover the rest of the distance to her starting point. She makes 10 such rounds on this same track. What type of motion does she exhibit? (1)

- i) rectilinear motion.
- ii) periodic motion.
- iii) rectilinear and periodic both.
- iv) neither rectilinear nor periodic.

Q5. During an Art class, the students of class VI were divided into group of four students each and instructed by their teacher to make different Christmas decorations. Group A made a beautiful Christmas tree on a chart paper by painting it, Group B made some stars using origami (paper folding only), Group C made snowflakes by paper folding and cutting, Group D made cards by sketching with poster colours while Group E made snowman using clay. The teacher was very impressed by their effort and applauded them.  $(1x4=4)$ a) Which of the following student activity is an example of a reversible change?

- i) Cutting paper to make snowflakes.
- ii) Making stars using origami or paper folding.
- iii) Making card with poster colours.
- iv) Painting the Christmas tree on the chart.

b) What is the best option by which group B students can get back the original material?

- i) By unfolding the paper
- ii) By tearing the paper
- iii) By colouring the paper
- iv) By cutting the paper

c) Based on the activity performed by Group C and E, what can you conclude?

- i) Both the activities are example of reversible changes.
- ii) Both the activities are example of irreversible changes.
- iii) Activity C is reversible and activity E is irreversible.
- iv) Activity E is reversible and activity C is irreversible.

d) If Group D students make a mistake while drawing, which of the following suitable choice will you suggest them to make to undo the change easily?

- i) Use poster colours to draw.
- ii) Erasing the sketches drawn on the card.
- iii) Use light pencil to draw pictures.
- iv) Repaint the paper with white colour

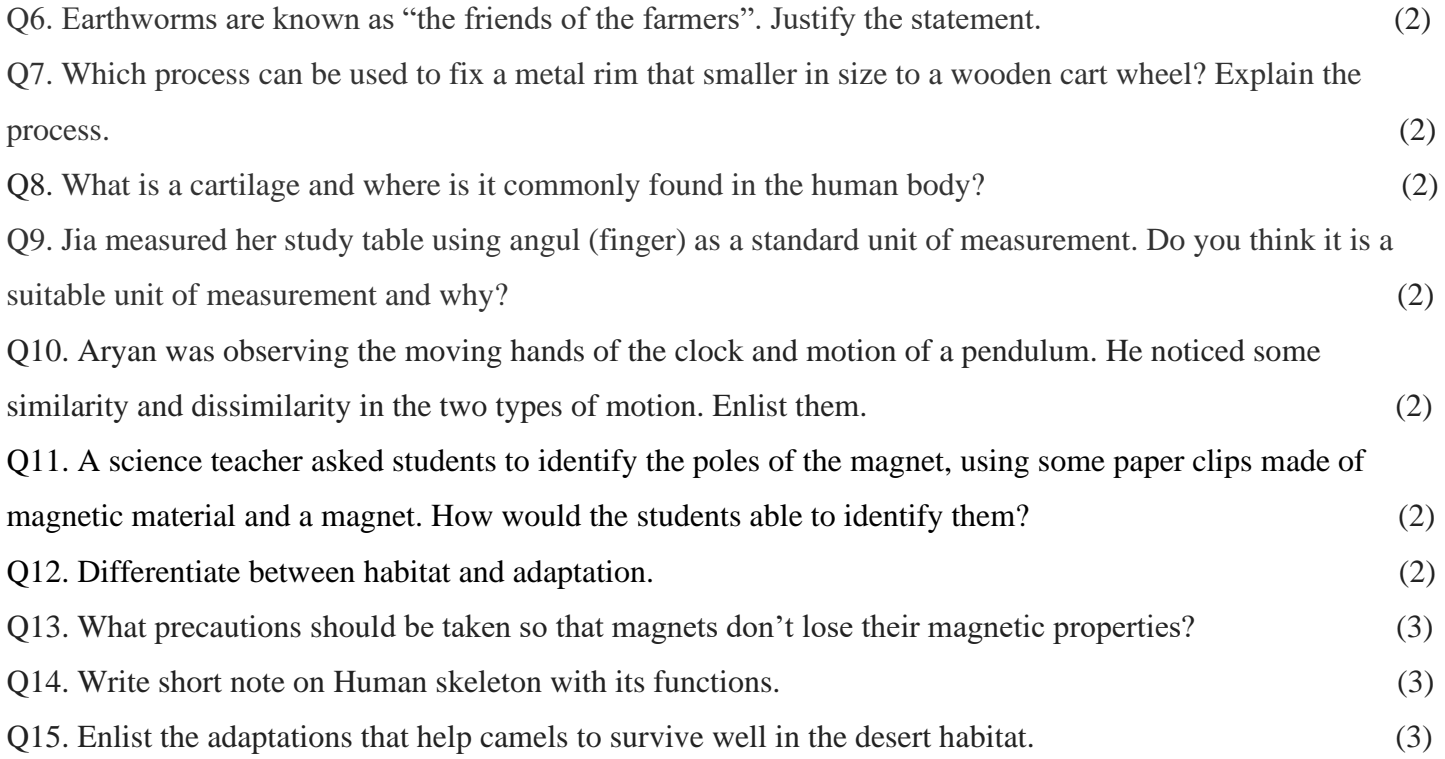

### **Subject: Social Science**

#### **General Instructions:**

- The work should be done neatly and in a systematic way.
- The given assignment is to be done in S.sc notebook.
- Write all the questions along with the answers.
- Questions 1-5 are MCQ
- Ouestions 6-10 are to be answered in 60 to 80 words.
- Question 11-15 are to be answered in 80-100 words

# **Choose the correct option-**

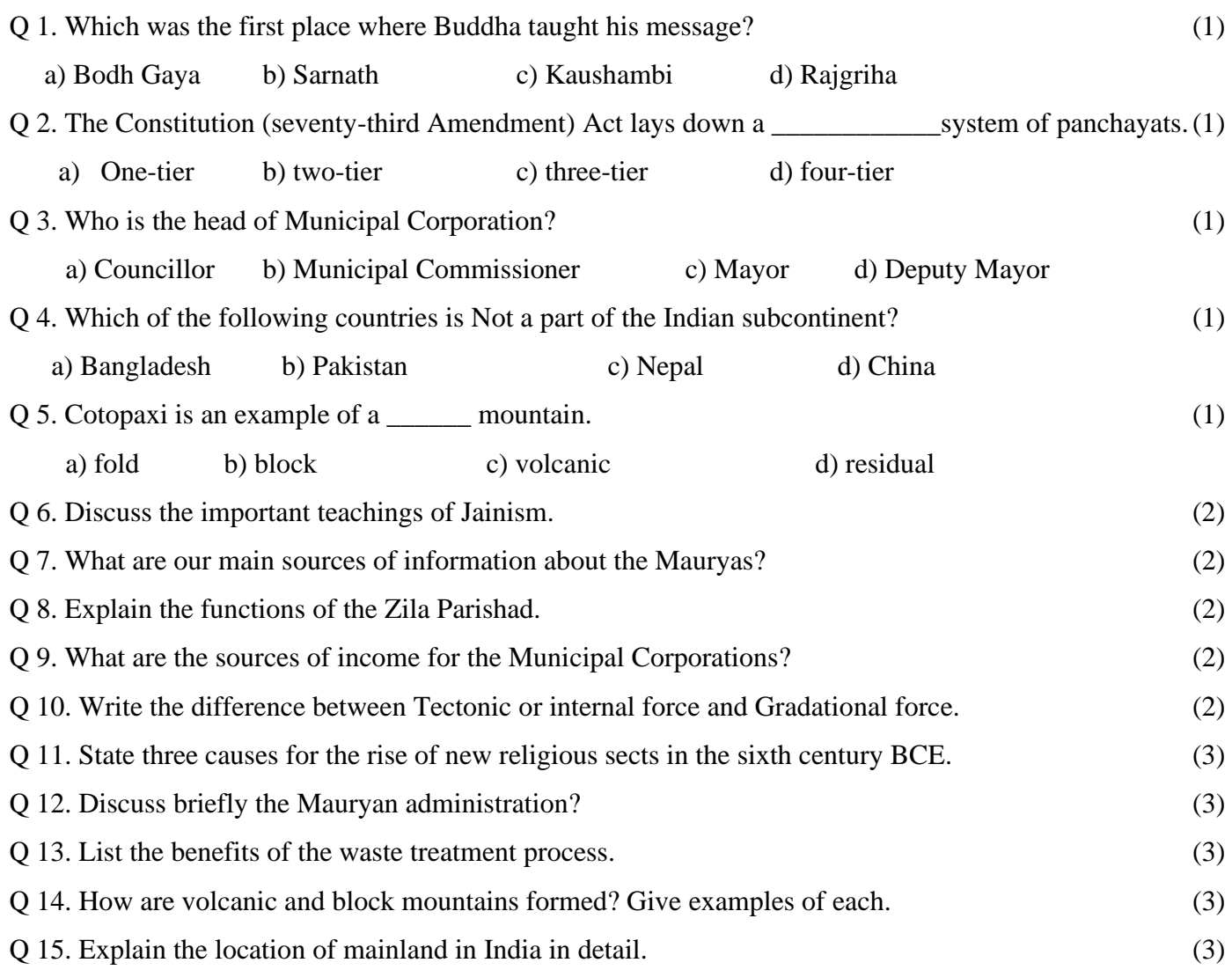

# **Subject: Computer Science**

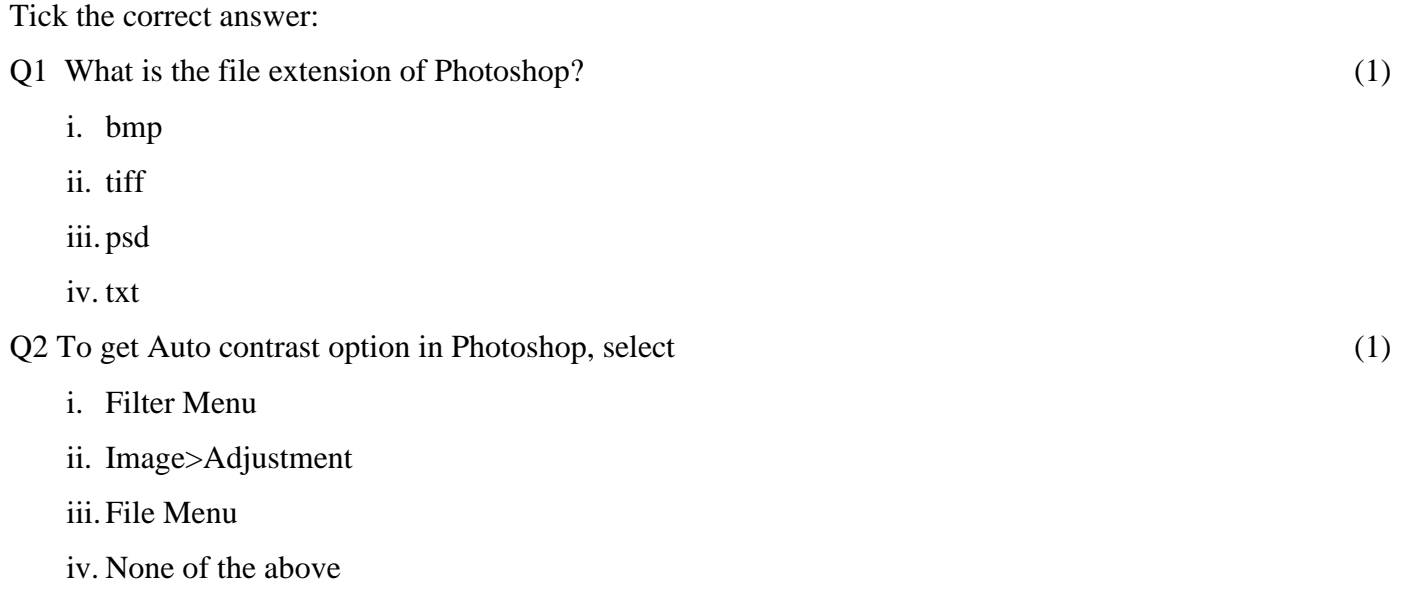

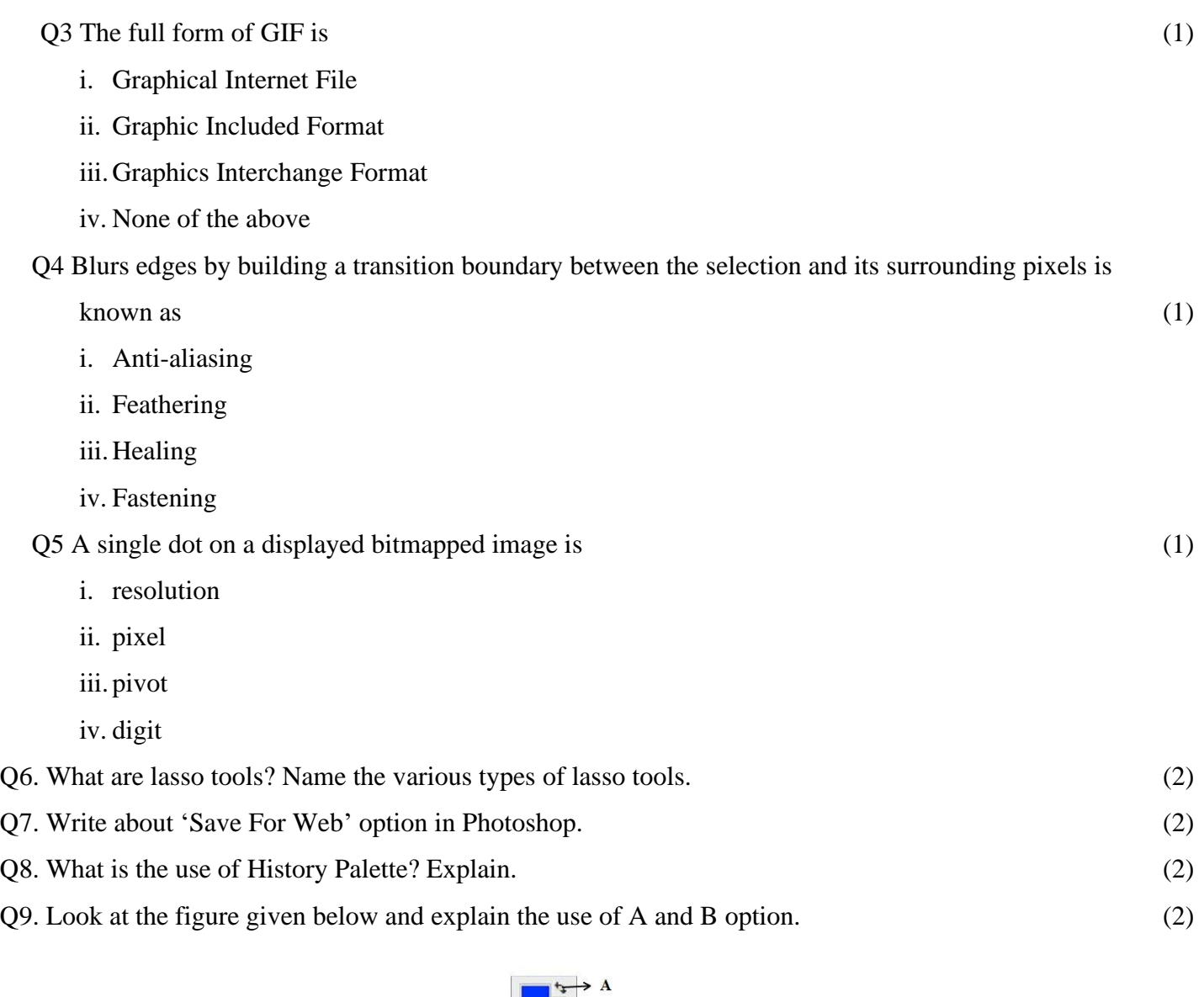

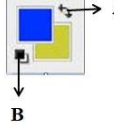

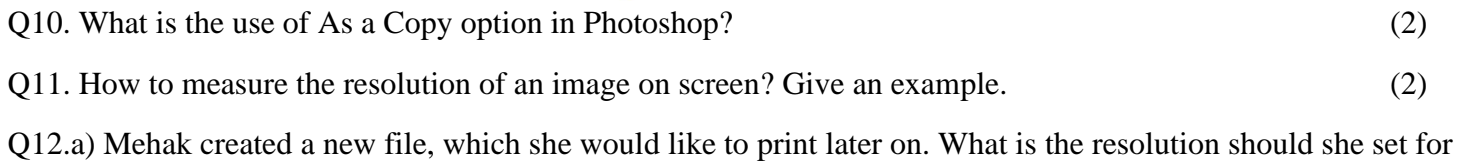

b) With the help of cut/copy and paste operations Lata has created an object from many files, and then work on those areas. Which is the secure way to do it?

it?  $(1x2=2)$ 

Q13. Identify, name and write the use of the following tools in Photoshop. (3)

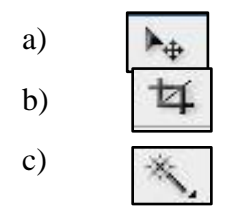

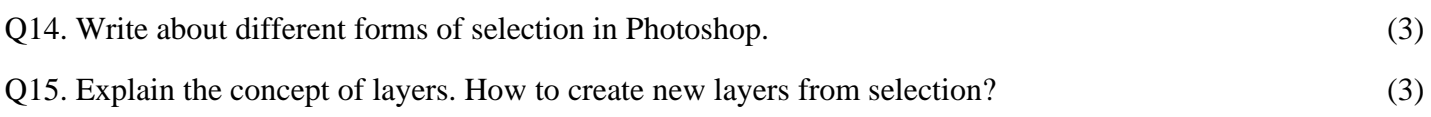